Департамент образования мэрии г. Архангельска<br>
Муниципальное бюлжетное общеобразовательное учрежаение муниципального образования «Город Архангельск»<br>
«Средняя шизда № 20»<br>
163060 г. Архангельск ул. 23 Гаардейской Диантии

Согласовано на заседания ШМС

(Пр.№ 1 от № 08.2916) Руковфазу IIIMC: Ø / Богданова Л.А.

١.

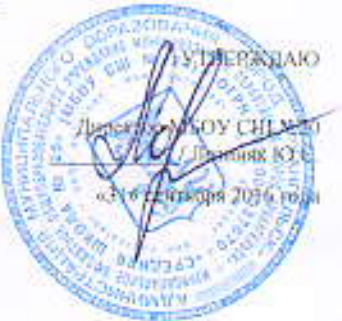

Рабочая программа пропедевтического курса «Веселый английский» (внеурочная деятельность)

Разработана МО учителей иностранного языка